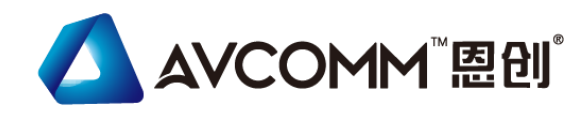

# **快 速 安 装 指 南**

# **智能管理型光电转换器 6003GX/6003GX-POE**

# www.avcomm.cn

# **・概述**

6003GX/6003GX-PoE 是工业级 L2 智能管理媒体转换器。 6003GX 提供 3 端口全千兆以太网,包括 2 端口千兆 RJ45 和 1 端口 100/1000BaseSFP。6003GX-PoE 提供 3 端口全 千兆以太网,包括 2 端口千兆 RJ45(1\*PoE) 和 1 端口 100/1000BaseSFP。设备具有精简版管理光电转换器 – SSH/TELNET。支持 IEEE 802.3ah 以太网 OAM、链路告警、 告警触点 (告警继电器) 和 PoE (IEEE802.3 af/at) 。

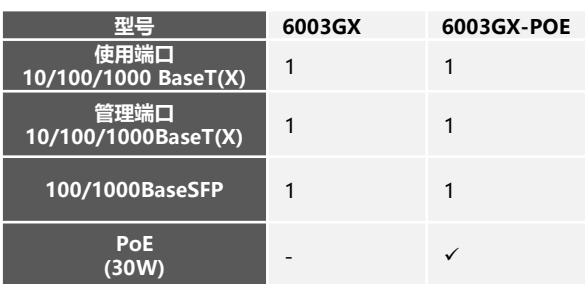

# **・包装清单**

- 1 x 单产品
- 1 x 快速安装指南
- 4 x 螺丝 (M3x5L 壁挂式平头)
- 2 x 壁挂式安装支架
- 4 x 脚垫

# **・安装**

# **壁挂式安装:**

与光电转换器底部的壁挂板对齐。然后用螺钉拧紧壁挂板。

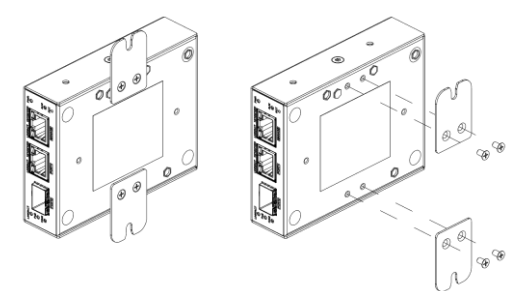

# **导轨安装:**

设备的左侧和右侧安装了两个壁挂板。使每个壁挂板四角的两个钩孔或中间 孔将设备挂在墙上,然后用螺丝拧紧。

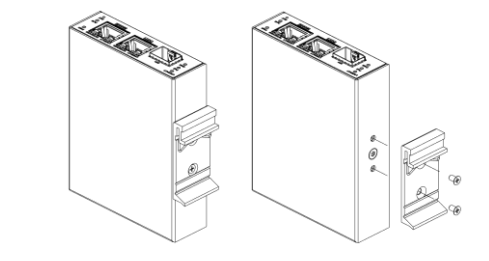

### **脚垫**

与光电转换器底部的脚垫对齐,然后将脚垫安装到光电转换器上**。**

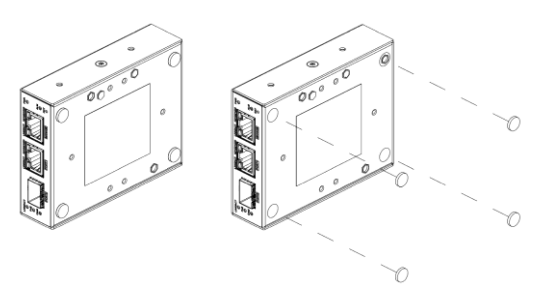

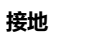

接地螺钉位于光电转换器的背面。请仔细检查接线 确保 FG 连接无误。

1. 分开接地(最佳)

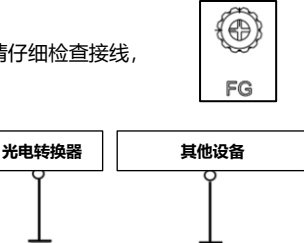

2. 公共接地 (ok)

3. 公共接地 (错误)

**光电转换器 其他设备 光电转换器 其他设备**

## **电源连接**

光电转换器可以由冗余电源供电。对于非 PoE 型号,请连接 DC12- 48V 电源。对于 PoE 型号,请连接 DC54V 电源。

**重启** 如需重启光电转换器,请使用大头针按下 RESET 按钮。 **RST** Õ

**・外观**

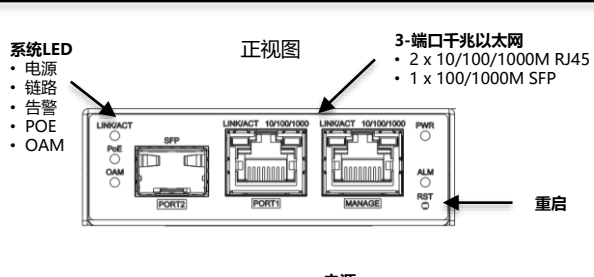

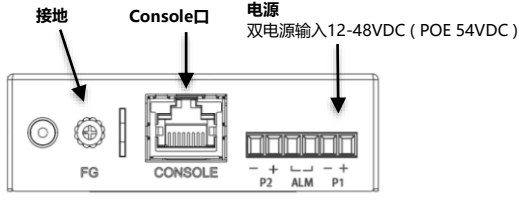

后视图

#### **以太网接口(光纤、SFP)**

对于连接可用的 1000 Mbps 光纤、SFP端口,请使用 mini-GBIC SFP。 这些接受通常具有 LC 型连接器的插入式光纤收发器。它们可用于多模、 单模、长距离或特殊应用收发器。

### **以太网接口(RJ45)**

RJ45 连接以太网接口:要连接到 PC,请使用以太网电缆。将光电转换 器连接到以太网设备, 请使用 UTP (非屏蔽双绞线) 或 STP (屏蔽双 绞线)以太网电缆。

#### RJ-45连接器的引脚分配如下图和表格所示。

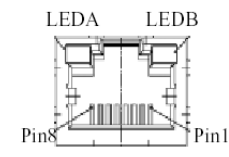

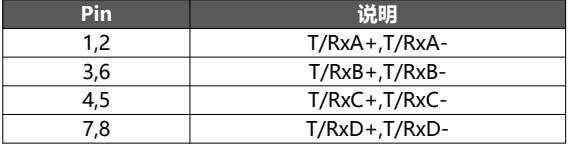

#### **Console口**

控制端口用于使用终端仿真器或带有终端仿真软件 计算机进行本地管理。DB9 连接器连接到计算 COM 端口。波特率:9600bps

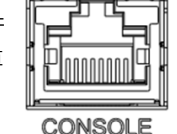

将主机 PC 连接到控制端口,需要一个RJ45转RS232 DB9连接器。 RJ45连接到光电转换器的CID端口;DB9 连接到 PC COM 端口。控制 线缆的引脚说明如下所示:

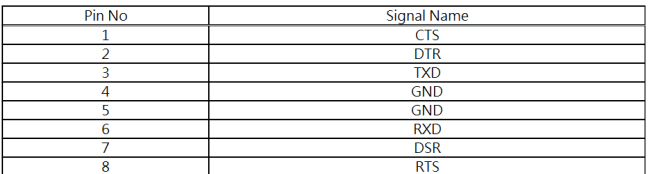

# **・LED 指示灯**

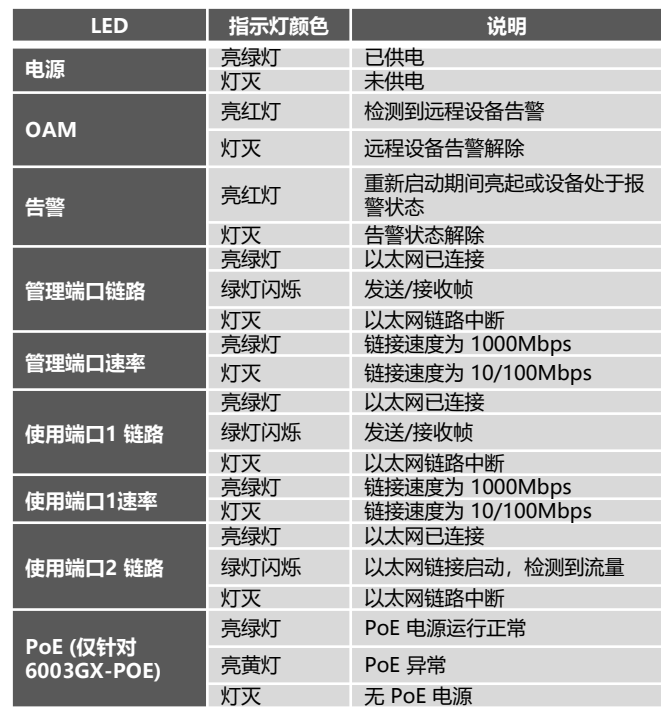

# **・管理**

#### **连接和登录设备**

- 1. 连接光电转换器的控制端口
- 2. 使用默认账户和密码登录
- 3. 用户名/密码:admin/none

#### **TELNET/SSH 和更改 IP 地址**

- 1. PC 连接到媒体转换器以太网端口
- 2. 在 Telnet/SSH 工具下键入默认 IP 地址 192.0.2.1
- 3. 使用默认账户和密码登录
- 4. 用户名/密码:admin / none

# **・安全注意事项**

当连接器在安装、测试或维修过程中被移除时,或者当通电光纤断裂时, 可能会发生眼睛暴露于潜在危险的光能的风险。 暴露于光纤通信系统激光辐射的主要危害是:

- 因意外接触激光源发出的光束而损伤眼睛。
- 观看连接到断裂光纤或通电光纤上的连接器而损伤眼睛。

# **・支持**

在恩创,您可以使用在线服务表格请求支持。提交的表格将保存在服务 器中,供恩创团队成员分配任务并监控您的服务状态。如果您遇到任何 问题,请随时发邮件至 sales@n-tron.com.cn。

## **・质保**

恩创产品提供 5 年全球保修,并向客户保证产品不会出现工艺或材料缺 陷,并且所有重要方面符合恩创规格或买方提供并接受的规格。保修仅 限于在保修期内由恩创自行决定修理和/或更换有缺陷的产品。客户在将 有缺陷的产品退还给恩创进行维修之前,必须获得退货授权 (RMA) 批准 代码。客户同意预付运费,使用原包装或类似包装,并确保产品或承担 运输过程中的丢失或损坏风险。维修或更换的产品保修期为自维修或更 换之日起九十 (90) 天,或原产品保修期的剩余时间,以时间较长者为准。

### **・声明**

恩创保留随时更改本快速安装指南或产品硬件的权利,恕不另行通知。 用户有责任确定此处是否有任何此类更新或修订。由于不可预见的事故 (如照明、洪水、火灾等)、环境和大气干扰、其他外力(如电源线干 扰和浪涌、主机故障和病毒、不正确的电源输入或不正确的布线、不正 确的接地以及误用、滥用和未经授权的更改或维修造成的损坏)而导致 的保修产品的缺陷、故障或失效不在保修之列。